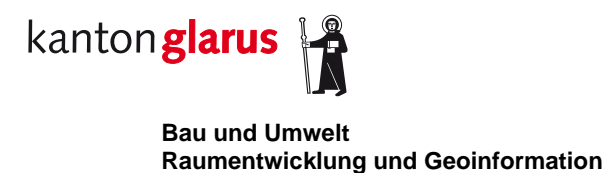

# **Glarner Waldinformationssystem WIS**

# **Modul Massnahmen Wald – Untermodul Waldbestandeskarte**

**Dokumentation Geodatenmodell**

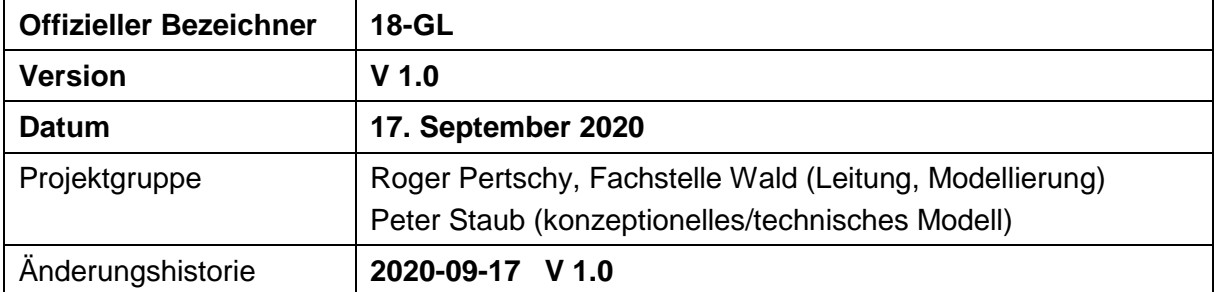

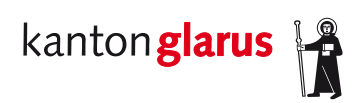

## Inhalt

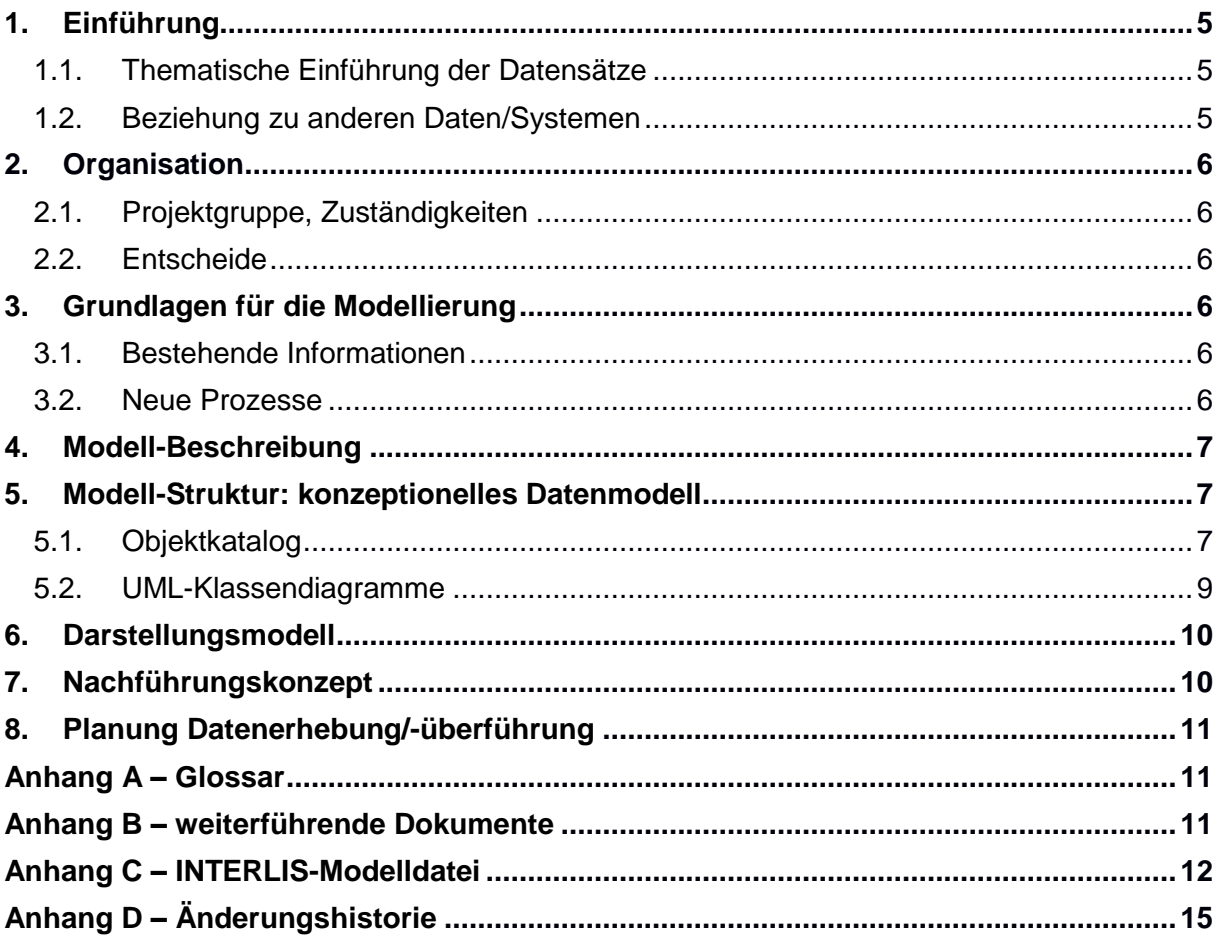

## **1. Einführung**

#### *1.1. Thematische Einführung der Datensätze*

Die Waldbestandeskarte beschreibt die Waldfläche und teilt sie in Bestände ein. Bestände werden definiert aufgrund der Mischung (Nadel- und Laubholzanteile), der Entwicklungsstufe (Durchmesserbereiche) und des Schlussgrades der Oberschicht des betrachteten Waldstücks. Die Waldbestandeskarte wurde mit dem an der Hochschule für Agrar-, Forst- und Lebensmittelwissenschaften HAFL entwickelten Toolkit zur Erarbeitung von Bestandeskarten aus Fernerkundungsdaten (TBk) gerechnet. Mit Hilfe dieser Methode lassen sich Bestände automatisch aufgrund der räumlichen Verteilung der dominierenden Bäume, gekennzeichnet durch die maximale Höhe pro Are eines Vegetationshöhenmodells (VHM), abgrenzen. Der Perimeter der Waldbestandeskarte ist die amtliche Vermessung, welche in den Jahren 2016 bis 2019 nachgeführt wurde.

Die Waldbestandeskarte ist eine zentrale Planungsgrundlage für die waldbauliche Planung und Umsetzung von Massnahmen im Wald. Verwendet werden die Daten primär vom Glarner Forstdienst (Kanton und Gemeindebetriebe), und den Waldeigentümern. Die Daten werden durch die Abteilung Wald und Naturgefahren (AWN) verwaltet.

#### *1.2. Beziehung zu anderen Daten/Systemen*

Der Waldperimeter wird definiert durch die in der amtlichen Vermessung ausgeschiedene Waldfläche. Diese wurde in den Jahren 2018/19 im Bereich Wald durch die Abteilung Wald und Naturgefahren bereinigt, damit eine einheitliche Definition der Waldfläche besteht. Die Waldbestandeskarte wird innerhalb dieses Waldperimeters gerechnet. Werden Änderungen an der Waldfläche nötig, sind diese in der amtlichen Vermessung und darauffolgend im Waldperimeter und der Waldbestandeskarte umzusetzen. Grundsätzlich wird dies in so genannten «Periodischen Nachführungen», ca. alle sechs Jahre durchgeführt.

Abgeleitet vom Waldperimeter bzw. der Waldbestandeskarte werden die übrigen Geodaten im Waldbereich auf deren Ausdehnung angepasst. Dies umfasst die Vorrangfunktion Schutzwald und die Waldgesellschaften.

### **2. Organisation**

#### *2.1. Projektgruppe, Zuständigkeiten*

Die Waldbestandeskarte wurde neu berechnet und wird durch die Fachstelle Wald in ein neues Datenmodell überführt. Die Fachstelle Wald verwaltet und bearbeitet die Daten in Zusammenarbeit mit der Fachstelle Geoinformation.

#### *2.2. Entscheide*

Damit der Waldperimeter in den kantonalen Geodaten einheitlich ausgeschieden wird, entspricht der Waldperimeter und die Waldbestandeskarte dem Perimeter der amtlichen Vermessung. Sämtliche Geodaten im Waldbereich sind auf diesen Waldperimeter abgestimmt.

Die Waldbestände werden in ihrer Beschreibung und Attributierung durch die Revierförster bzw. Fachstelle Wald verifiziert und aktuell gehalten.

## **3. Grundlagen für die Modellierung**

#### *3.1. Bestehende Informationen*

Die Waldbestandeskarte wurde neu gerechnet und wird mit einem neuen Datenmodell implementiert.

#### *3.2. Neue Prozesse*

Ist es notwendig den Waldperimeter anzupassen, sammelt die Fachstelle Wald den Anpassungsbedarf und liefert diesen der Geodata AG zur Umsetzung in der amtlichen Vermessung. Nach erfolgter Anpassung des Waldperimeters wird die Waldbestandeskarte durch die Fachstelle Wald entsprechend angeglichen.

Die Beschreibung der Waldbestände wird laufend verifiziert und aktuell gehalten. Die Revierförster haben im Waldinformationssystem (WIS) die Möglichkeit, bei falschen Angaben in der Waldbestandeskarte, die Kriterien Mischung, Entwicklungsstufe und Schlussgrad den effektiven Gegebenheiten anzupassen. Die Fachstelle Wald prüft die getätigten Anpassungen. Geometrische Mutationen an der Waldbestandeskarte werden durch die Fachstelle Wald koordiniert.

### **4. Modell-Beschreibung**

Das Modell beschreibt die Waldbestandeskarte des Kantons Glarus. Die Waldbestandeskarte beschreibt den Wald in seiner Entwicklungsstufe, Mischung, im Schlussgrad sowie weiteren Merkmalen, welche es erlauben, den Wald in Bestände einzuteilen und zu beschreiben.

## **5. Modell-Struktur: konzeptionelles Datenmodell**

#### *5.1. Objektkatalog*

Die Klasse «Waldbestaende» wird im kantonalen Geoportal publiziert und beschreibt die Waldbestandeskarte mit folgenden Attributen.

*Tabelle 1: Attributierung der Klasse Waldbestaende. \*\* Werte in Beschriftung des Attributs nicht darstellen.*

| <b>Attribut</b>     | <b>Typ</b>   | Wertebereich /<br><b>Beispiel</b>                                       | Bemerkungen                                                                                                    | <b>Pflichtfeld</b> |  |
|---------------------|--------------|-------------------------------------------------------------------------|----------------------------------------------------------------------------------------------------|--------------------|--|
| Perimeter           | Multipolygon |                                                                         | mehrteilige Flächen                                                                                                    | ja                 |  |
| flaeche_a           | Ganzzahl     | Ganzzahl                                                                | Fläche des Bestandes in Aren                                                                                                    | ja                 |  |
|                     | Text         | Nadelholz                                                               | Nadelholzanteil >80%                                                                                                    |                    |  |
| Mischung *          |              | Mischbestand                                                            | Nadelholzanteil 20-80%                                                                                                    | ja                 |  |
|                     |              | Laubholz                                                                | Laubholzanteil >80%                                                                                                    |                    |  |
|                     |              | unbekannt                                                               | Mischung unbekannt                                                                                                    |                    |  |
|                     | Text         | Jungwuchs /                                                             | Jungwuchs / Dickung                                                                                                    |                    |  |
|                     |              | Dickung                                                                 | (Höhe bis 10m)                                                                                                    |                    |  |
|                     |              | Stangenholz                                                             | Stangenholz (Ø 8-20 cm)                                                                                                    |                    |  |
|                     |              | (Dm 8-20 cm)                                                            | (Höhe 10 bis 18m)                                                                                                    |                    |  |
| Entwicklungsstufe * |              | schwaches<br>Baumholz<br>(Dm 20-35 cm)                                  | schwaches Baumholz (Ø 20-35 cm),<br>(Höhe 18 bis 25m)                                                                                                    |                    |  |
|                     |              | mittleres<br>Baumholz<br>(Dm 35-50 cm)                                  | mittleres Baumholz (Ø 35-50 cm)<br>(Höhe 25 bis 32m)                                                                                                    |                    |  |
|                     |              | starkes<br><b>Baumholz</b><br>(Dm über 50<br>cm)                        | starkes Baumholz (Ø über 50 cm)<br>(Höhe > 32m)                                                                                                    |                    |  |
|                     |              | stufiger Bestand<br>(dreischichtig<br>bis plenterartig)                 | stufiger Bestand (dreischichtig bis<br>plenterartig),<br>(Höhe >28m)<br>** (Deckungsgrad Oberschicht <= 60%<br>Deckungsgrad Mittelschicht >25%<br>Deckungsgrad) | ja                 |  |
|                     |              | Gebüschwald<br>(Grünerle,<br>Legföhre)                                  | Gebüschwald (Grünerle, Legföhre)                                                                                                    |                    |  |
|                     |              | unbestockt<br>(Waldwiesen,<br>Fels,<br>Rutschungen,<br>Holzlagerplätze) | unbestockt (Waldwiesen, Fels,<br>Rutschungen, Holzlagerplätze)                                                                                                  |                    |  |

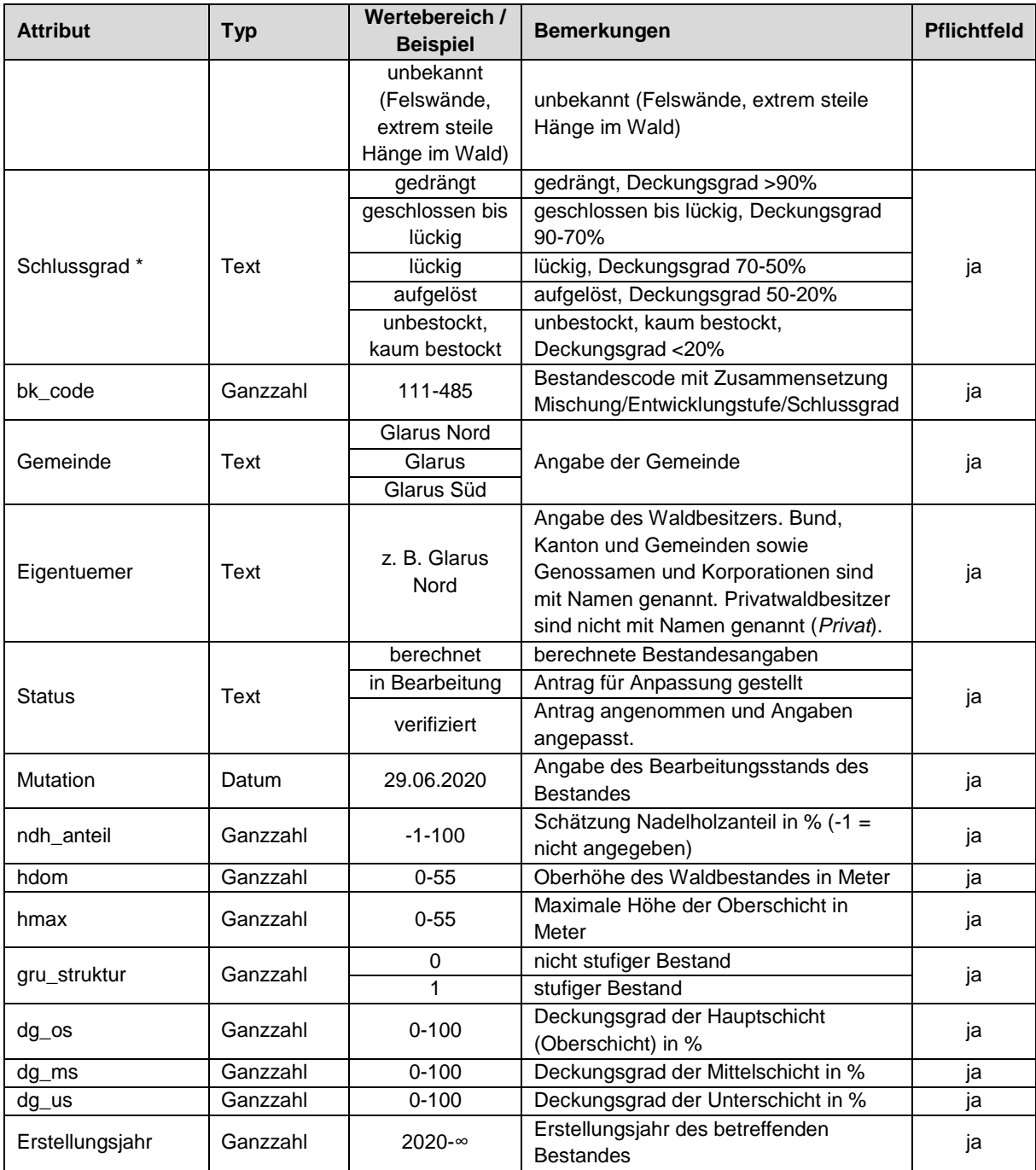

\* Die Attribute «Mischung», «Entwicklungsstufe» und «Schlussgrad» können durch die Revierförster geprüft und angepasst werden. Wird einer dieser Werte durch den Revierförster angepasst, so stellt das System den «Status» dieses Bestandes auf «in Bearbeitung», womit der Antrag von der Abt. Wald und Naturgefahren geprüft werden kann. Wird der Antrag angenommen und die Angaben angepasst, so wechselt der Status des Bestandes auf «verifiziert».

#### *5.2. UML-Klassendiagramm*

Waldbestaende Perimeter[1] : MultiSurface Flaeche\_a[1] : Numerisch Mischung[1] : Aufzählung Entwicklungsstufe[1] : Aufzählung Schlussgrad[1] : Aufzählung BK\_Code[1] : Numerisch Gemeinde[1] : Aufzählung Eigentuemer[1] : Zeichenkette Status[1] : Aufzählung Mutation[1] : XMLDate NHD\_Anteil[1] : Numerisch HDOM[1] : Numerisch HMax[1] : Numerisch Gru\_Struktur[1] : Aufzählung DG\_OS[1] : Numerisch DG\_MS[1] : Numerisch DG\_US[1] : Numerisch Erstellungsjahr[1] : Numerisch

## **6. Darstellungsmodell**

Die Darstellung der Waldbestandeskarte wird standardmässig kategorisiert über die Entwicklungsstufe gemacht. Die Deckkraft der Farbe ist 40%.

| Entwicklungsstufe | <b>Bezeichnung</b>                                             | <b>Farbwert (RGB)</b> | <b>Symbol</b> |
|-------------------|----------------------------------------------------------------|-----------------------|---------------|
|                   | Jungwuchs / Dickung                                            | 250 255 0             |               |
| 2                 | Stangenholz (Ø 8-20 cm)                                        | 178 223 138           |               |
| 3                 | schwaches Baumholz (Ø 20-35 cm)                                | 166 206 227           |               |
| 4                 | mittleres Baumholz ( $\varnothing$ 35-50 cm)                   | 31 120 180            |               |
| 5                 | starkes Baumholz (Ø über 50 cm)                                | 227 26 28             |               |
| 6                 | stufiger Bestand (dreischichtig bis plenterartig               | 255 127 0             |               |
| 7                 | Gebüschwald (Grünerle, Legföhre)                               | 255 250 188           |               |
| 8                 | unbestockt (Waldwiesen, Fels, Rutschungen,<br>Holzlagerplätze) | 206 206 206           |               |
| 9                 | unbekannt (Felswände, extrem steile Hänge im<br>Wald)          | 255 0 4               |               |

*Tabelle 3: Nach der Entwicklungsstufe kategorisierte Darstellung der Waldbestände.*

Werden die Bestandesdaten angepasst, wird dies im Attribut «Status» in der Tabelle ersichtlich. Der betroffene Bestand wird mit einem roten Rand dargestellt (Tabelle 4, Bsp. Jungwuchs/Dickung, gilt jedoch für alle Entwicklungsstufen). Ist die Verifizierung durch die AWN abgenommen worden, werden die Werte angepasst und der Bestand gemäss Tabelle 3 dargestellt.

*Tabelle 4: Darstellung von Beständen, welche sich in der Verifizierung befinden. Im Beispiel ein Bestand mit Entwicklungsstufe Jungwuchs/Dickung. Die Mutation in den Bestandesdaten wird durch einen roten Rand angezeigt.*

| <b>Mutation</b>                     | <b>Bezeichnung</b>                                                                                        | <b>Farbwert (RGB)</b>  | Symbol |
|-------------------------------------|----------------------------------------------------------------------------------------------------|------------------------|--------|
| Verifizierung der<br>Bestandesdaten | Verifizierung im Gange, Prüfung durch AWN<br>erforderlich. Bestände werden mit rotem Rand<br>dargestellt. | 255 0 0<br>(Umrandung) |        |

## **7. Nachführungskonzept**

Die Waldbestandeskarte wird laufend durch die Revierförster im Waldinformationssystem aktualisiert (siehe auch Kapitel 3.2). Die Nachführung, die Datenpflege sowie die Prüfung der Datenqualität erfolgt anschliessend durch die Fachstelle Wald.

Bei Vorhandensein neuer Fernerkundungsdaten kann die Waldbestandeskarte aktualisiert werden. Die Aktualisierung erfolgt alle sechs Jahre koordiniert mit der periodischen Nachführung der amtlichen Vermessung.

### **8. Planung Datenerhebung/-überführung**

Die Waldbestandeskarte wurde 2020 neu berechnet und wird mit neuem Datenmodell implementiert. Betreffend Datenerhebung siehe Kapitel 3.2.

## **Anhang A – Glossar**

**plenterartig**: Alle Entwicklungsstufen sind in einem ausgewogenen Verhältnis zueinander vertreten. In plenterartigen Beständen können keine Schichten unterschieden werden.

### **Anhang B – weiterführende Dokumente**

Definitionen Bestandeskarte Kanton Glarus

#### **Anhang C – INTERLIS-Modelldatei**

```
INTERLIS 2.3;
/** kantonales Datenmodell WALDBESTAENDE
\star /
!!@ technicalContact=mailto:geoinformation@gl.ch
!!@ furtherInformation=https://models.geo.gl.ch/pdf/GL_Waldbestaende.pdf
MODEL GL_Waldbestaende_V1 (de)
AT "https://www.gl.ch"
VERSION "2020-09-17" =
   IMPORTS Units,GeometryCHLV95_V1;
   /** Waldbestanede im Kanton Glarus
    */
   TOPIC GL_Waldbestaende =
     OID AS INTERLIS.UUIDOID;
     /** Waldbestaende, Waldbestandeskarte
      */
     CLASS Waldbestaende =
       /** Geometrie: mehrteilige Flaechen
        */
      Perimeter : MANDATORY GeometryCHLV95 V1.MultiSurface;
       /** Flaeche des Bestandes in Aren
        */
      Flaeche a : MANDATORY 0 .. 999999 [Units.a];
       /** Mischungsart des Bestandes
        */
       Mischung : MANDATORY (
         /** Nadelholzanteil >80%
          */
         Nadelholz,
         /** Nadelholzanteil 20-80%
          */
         Mischbestand,
         /** Laubholzanteil >80%
          */
         Laubholz,
         /** Mischung unbekannt
          */
         unbekannt
       );
       /** Entwicklungsstufe des Bestandes
        */
       Entwicklungsstufe : MANDATORY (
        /** Jungwuchs / Dickung (Hoehe bis 10m)
          */
        Jungwuchs Dickung,
         /** Stangenholz (</> 8-20cm, Hoehe 10-18m)
          */
        Stangenholz Dm 8bis20cm,
         /** schwaches Baumholz (</> 20-35cm, Hoehe 18-25m)
         \star /
        schwaches_Baumholz_Dm_20bis35cm,
         /** mittleres Baumholz (</> 35-50cm, Hoehe 25-32m)
         \star /
        mittleres Baumholz Dm 35bis50cm,
         /** starkes Baumholz (</> ueber 50cm, Hoehe >32m)
         \star /
        starkes Baumholz Dm ueber50cm,
         /** stufiger Bestand (dreischichtig bis plenterartig (Hoehe >28m)
```

```
 * *Deckungsgrad Oberschicht <=60%
          * Deckungsgrad Mittelschicht >25%
          */
        stufiger Bestand dreischichtig bis plenterartig,
         /** Gebueschwald (Gruenerle, Legfoehre)
          */
        Gebueschwald Gruenerle Legfoehre,
         /** unbestockt (Waldwiesen, Fels, Rutschungen, Holzlagerplaetze)
          */
        unbestockt Waldwiesen Fels Rutschungen Holzlagerplaetze,
         /** unbekannt (Felswaende, extrem steile, Haenge im Wald)
          */
        unbekannt Felswaende extrem steile Haenge im Wald
       );
       /** Schlussgrad des Bestandes
        */
       Schlussgrad : MANDATORY (
         /** gedraengt, Deckungsgrad >90%
          */
         gedraengt,
         /** geschlossen bis lueckig, Deckungsgrad 70-90%
          */
         geschlossen_bis_lueckig,
         /** lueckig, Deckungsgrad 50-70%
        \star /
         lueckig,
         /** aufgeloest, Deckungsgrad 20-50%
          */
         aufgeloest,
         /** unbestockt, kaum bestockt, Deckungsgrad <20%
        \star /
         unbestockt_kaum_bestockt
       );
       /** Bestandescode mit Zusammensetzung 
Mischung/Entwicklungstufe/Schlussgrad
        */
      BK Code : MANDATORY 100 .. 999;
       /** Gemeindename
        */
       Gemeinde : MANDATORY (
       Glarus Nord,
        Glarus,
        Glarus_Sued
       );
       /** Angabe des Waldbesitzers. Bund, Kanton und Gemeinden sowie 
Genossamen
        * und Korporationen sind mit Namen genannt. Privatwaldbesitzer sind
        * nicht mit Namen genannt (Privat).
        */
       Eigentuemer : MANDATORY TEXT;
       /** Bearbeitungsstatus des Bestandes
        */
       Status : MANDATORY (
         /** berechnete Bestandesangaben
          */
         berechnet,
         /** Antrag fuer Anpassung gestellt
         \star/in Bearbeitung,
         /** Antrag angenommen und Angaben angepasst
          */
         verifiziert
       );
```

```
 /** Angabe (Datum) des Baerbeitungsstands des Bestandes
        */
      Mutation : MANDATORY INTERLIS. XMLDate;
       /** Schaetzung Nadelholzanteil in % (-1 = nicht angegeben)
        */
      NHD Anteil : MANDATORY -1 .. 100;
       /** Oberhoehe des Waldbestandes in Meter
        */
      HDOM : MANDATORY 0 .. 55 [INTERLIS.m];
       /** Maximale Hoehe der Oberschicht in Meter
        */
      HMax : MANDATORY 0 .. 55 [INTERLIS.m];
       /** stufig oder nicht stufiger Bestand
        */
       Gru_Struktur : MANDATORY (
       nicht stufiger Bestand,
        stufiger_Bestand
       );
       /** Deckungsgrad der Hauptschicht (Oberschicht) in Prozent
      \star /
      DG OS : MANDATORY 0 .. 100 [Units.Percent];
       /** Deckungsgrad der Mittelschicht in Prozent
       */
      DG MS : MANDATORY 0 .. 100 [Units.Percent];
       /** Deckungsgrad der Unterschicht in Prozent
        */
      DG US : MANDATORY 0 .. 100 [Units.Percent];
       /** Erstellungsjahr des betreffenden Bestands (Modell ab 2020 
implementiert)
        */
       Erstellungsjahr : MANDATORY 2020 .. 2999;
     END Waldbestaende;
   END GL_Waldbestaende;
END GL_Waldbestaende_V1.
```
## Anhang D - Änderungshistorie